# **Analysis for office**

Karel Vydra

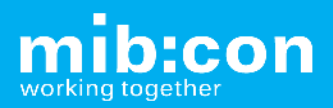

### **SAP BusinessObjects Analysis – Prémiová alternativa k BEx**

#### **Analytické aplikace AdHoc OLAP**

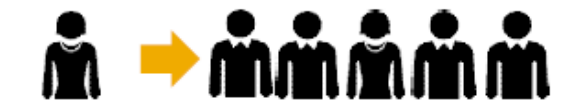

#### **Edice pro aplikační design**

- Alternativa k Bex Web App•Designeru
- Design studio pro zkušené uživatele – účelové OLAP analýzy a plánovací aplikace
- Zákaznicí a SAP předefinovaný •obsah
- Mobilní podpora•
- •Podpora HANA

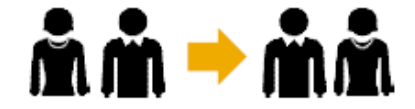

#### **Edice pro OLAP**

- AdHOC OLAP klient pro business uživatele k vytváření OLAP analýza a jejich sdílení s kolegy
- Možno pracovat nad OLAP třetích stran
- Vzájemná spolupráce / provázání designe edice a adhoc-klienta
- Podpora HANA

#### **Analysis, edice pro Microsoft Office**

- IT / Vývojáři / Analytici / Provozní uživatelé•
- •OLAP analýzy v Excelu
- •BI Excel Aplikace
- Živé PowePoint presentace •
- •HANA Support
- •SAP BPC EPM Add-in součástí

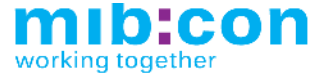

Web

### **Oblasti použití SAP BO Analysis pro Microsoft Office**

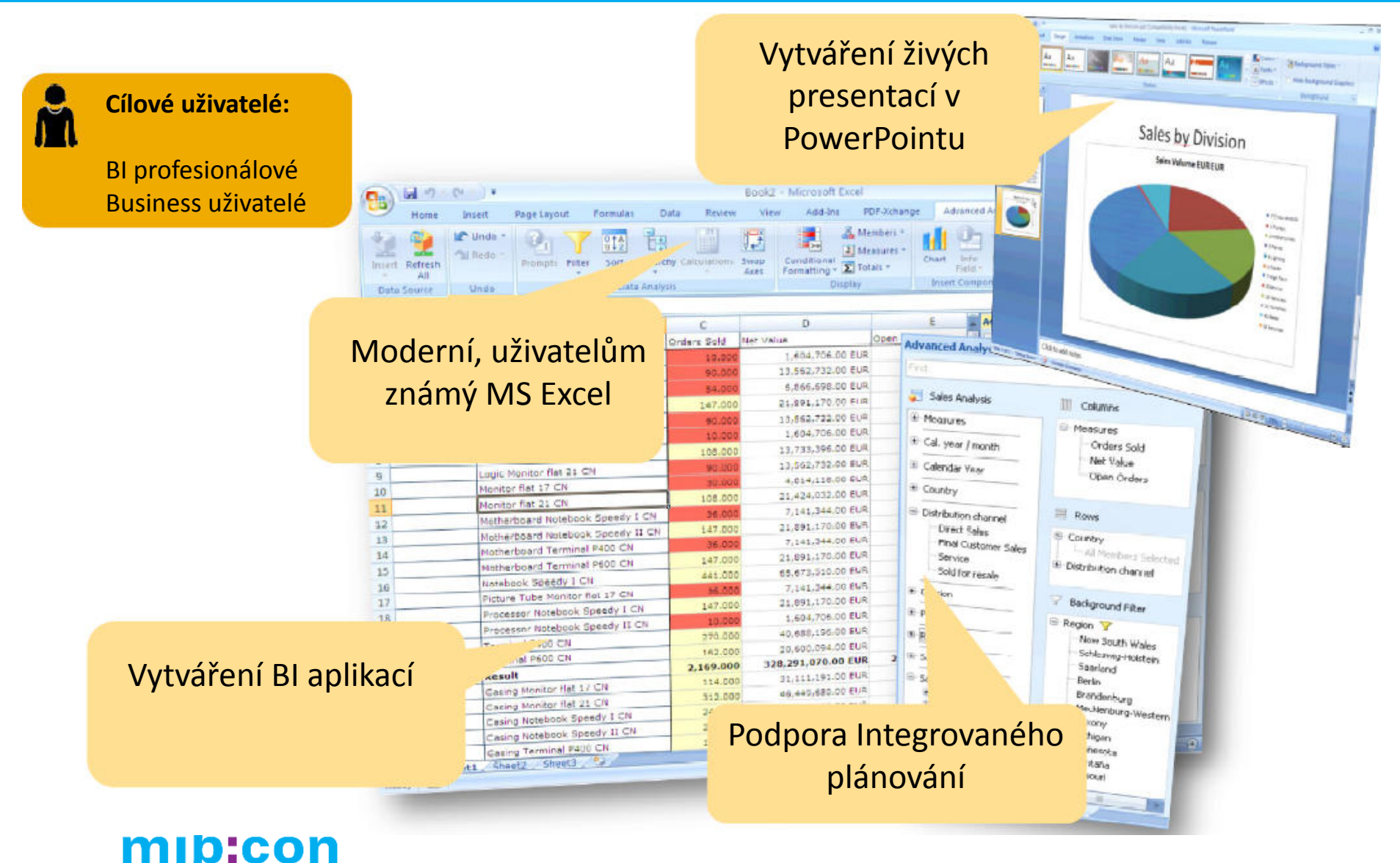

working together

### **SAP BO Analysis pro Microsoft Office**

#### Co přináší SAP BO Analysis pro Microsoft Office

- Jednotné prostředí pro přístup na
	- $\bullet$ BW Query
	- OLAP třetích stran
	- $\bullet$ SAP BPC
	- SAP BO
- Podpora Office 2010, 2013

#### Intergrace s MS Excel

• ToolBar Analysis

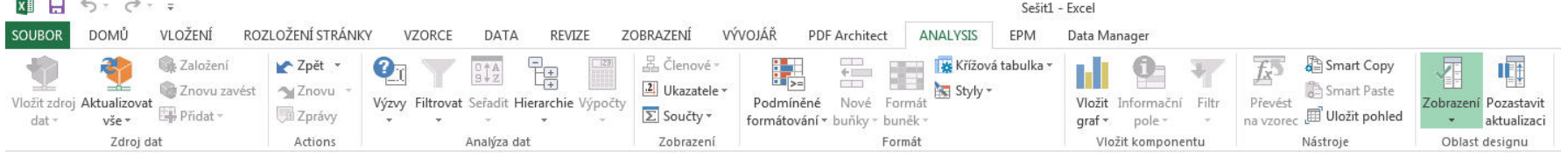

### • Toolbar EPM

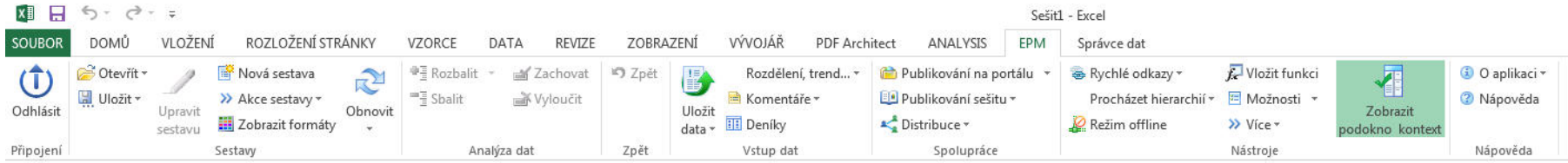

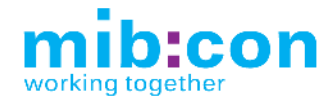

## **Jak vypadají BW objekty v SAP BO Analysis**

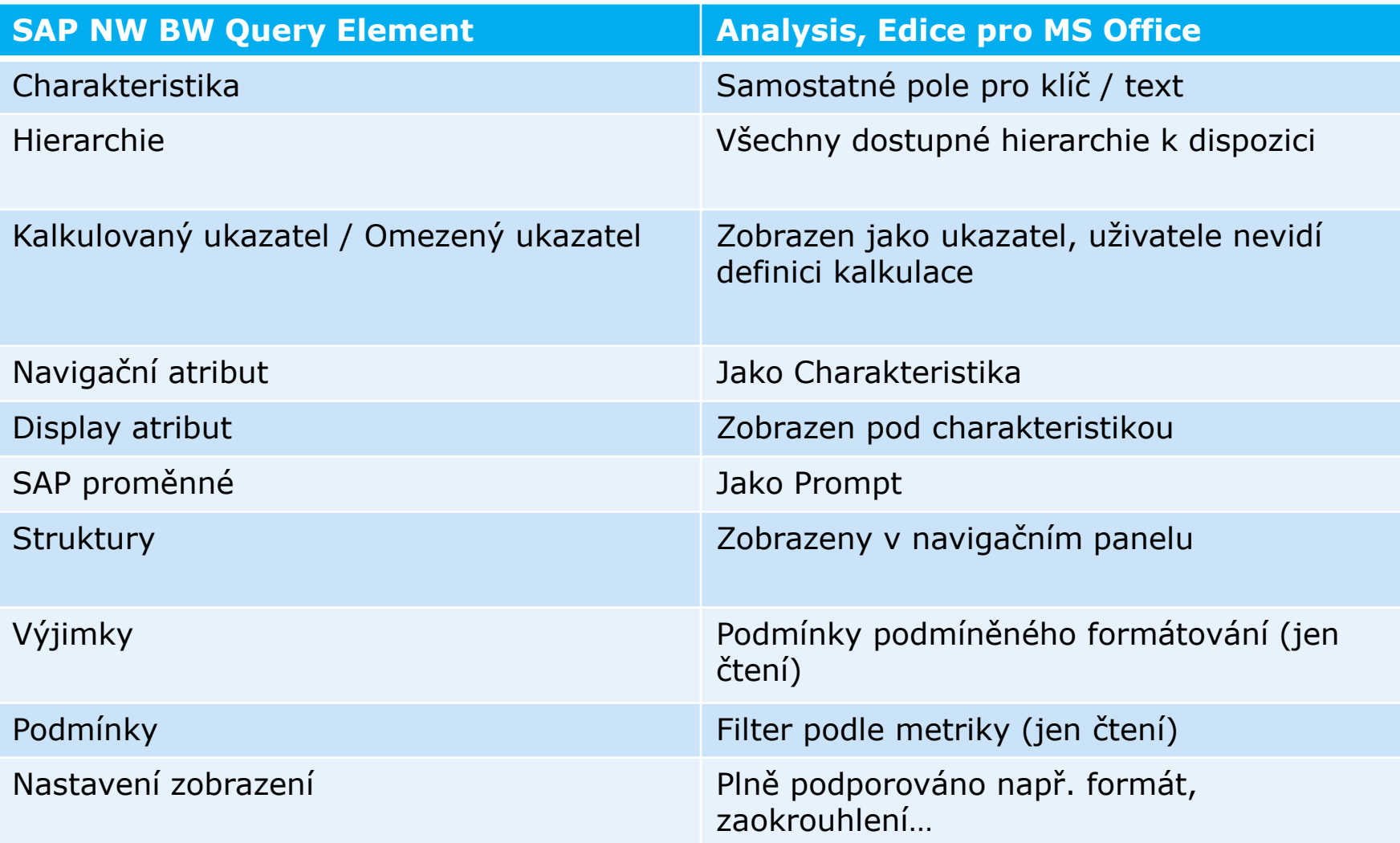

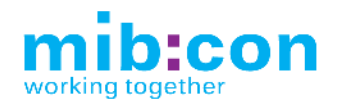

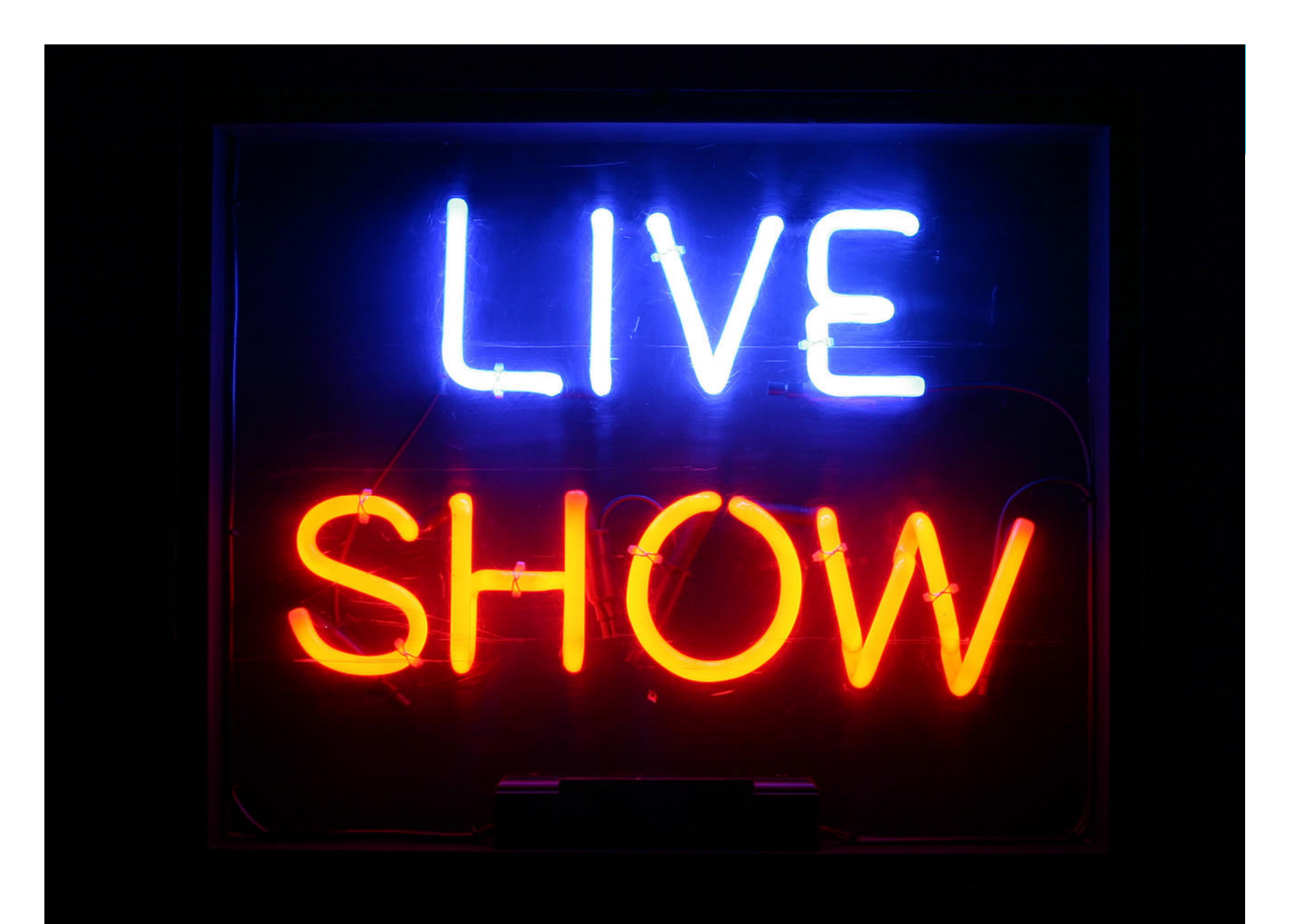

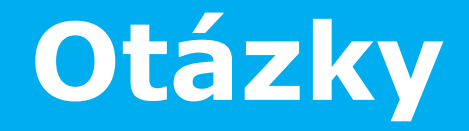

**-**

## **Děkuji**

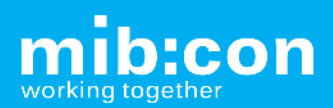